## **II. NÚMEROS RACIONALES**

Los números racionales son todos aquellos números de la forma  $\frac{a}{b}$  con **a** y **b números enteros** y **b** distinto de cero. El conjunto de los números racionales se

representa por la letra Q.

$$
Q = \left\{\frac{a}{b} / a, b \in Z \text{ y } b \neq 0\right\}
$$

**2. IGUALDAD ENTRE NÚMEROS RACIONALES**<br>Sean  $\frac{a}{b}$ ,  $\frac{c}{d}$   $\in$  Q. Entonces,  $\frac{a}{b} = \frac{c}{d} \Leftrightarrow$  a · d = b · c

## **ADICIÓN Y SUSTRACCIÓN DE NÚMEROS RACIONALES**

Si  $\frac{a}{b}$ ,  $\frac{c}{d}$   $\in$  Q, entonces:

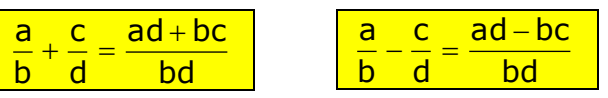

## **OBSERVACIONES**

1. El inverso aditivo (u opuesto) de  $\frac{a}{b}$  es - $\frac{a}{b}$ , el cual se puede escribir también como  $\frac{-a}{b}$  o  $\frac{a}{-b}$  $\frac{-a}{b}$  o  $\frac{a}{-b}$ a  $\overline{a}$  $\overline{a}$ 

2. El número mixto  $A\frac{b}{c}$  se transforma a fracción con la siguiente fórmula:

$$
A\frac{b}{c} = \frac{A \times c + b}{c}
$$

# **MULTIPLICACIÓN Y DIVISIÓN DE NÚMEROS RACIONALES**

Si  $\frac{a}{b}$ ,  $\frac{c}{d}$   $\in$  Q, entonces:

## **MULTIPLICACIÓN**

 $\frac{a}{b} \cdot \frac{c}{d} = \frac{ac}{bd}$ 

**DIVISIÓN**

$$
\frac{a}{b} : \frac{c}{d} = \frac{a}{b} \cdot \frac{d}{c} = \frac{ad}{bc}, \ c \neq 0
$$

## **OBSERVACIÓN**

El inverso multiplicativo (o recíproco) de  $\frac{a}{b}$  es  $\left(\frac{a}{b}\right)^{-1} = \frac{b}{a}$ , con a  $\neq 0$ b b a $\overline{\phantom{a}}^{1}$  $\vert = \frac{6}{7}$ , con a  $\neq$ ¹  $\left(\frac{a}{r}\right)$  $\setminus$  $(a)^{-}$ 

www.fmat.cl **14**

**RELACIÓN DE ORDEN EN Q**<br>Sean  $\frac{a}{b}$ ,  $\frac{c}{d}$   $\in$  Q y b, d  $\in$  Z<sup>+</sup>. Entonces :  $\frac{a}{b}$   $\geq$   $\frac{c}{d}$   $\Leftrightarrow$  ad  $\geq$  bc

## **OBSERVACIONES**

**1**. Para comparar números racionales, también se pueden utilizar los siguientes procedimientos:

- a. igualar numeradores.
- b. igualar denominadores.
- c. convertir a número decimal.

**2**. Entre dos números racionales cualesquiera hay **infinitos** números racionales.

### **NÚMEROS DECIMALES**

Al efectuar la división entre el numerador y el denominador de una fracción, se obtiene un desarrollo decimal, el cuál puede ser finito, infinito periódico o infinito semiperiódico.

**a. Desarrollo decimal finito**: Son aquellos que tienen una cantidad limitada de cifras decimales.

Ejemplo: 0,425 tiene 3 cifras decimales

**b. Desarrollo decimal infinito periódico**: Son aquellos que están formados por la parte entera y el período. Ejemplo:  $0,444... = 0, 4$ 

**c. Desarrollo decimal infinito semiperiódico**: Son aquellos que están formados por la parte entera, un anteperíodo y el período. Ejemplo: 24,42323... = 24,423

## **OPERATORIA CON NÚMEROS DECIMALES**

**1. Adición o sustracción de números decimales:** Para sumar o restar números decimales se ubican las cantidades enteras bajo las enteras, las comas bajo las comas, la parte decimal bajo la decimal y a continuación se realiza la operatoria respectiva.

Así por ejemplo: 0,19

 3,81  $+ 22.2$ **26,20**

**2. Multiplicación de números decimales:** Para multiplicar dos o más números decimales, se multiplican como si fueran números enteros, ubicando la coma en el resultado final, de derecha a izquierda, tantos lugares decimales como decimales tengan los números en conjunto.

Así por ejemplo: 3,21 ⋅ 2,3

 963 642 **7,383**

www.fmat.cl **15**

**3. División de números decimales:** Para dividir números decimales, se puede transformar el dividendo y el divisor en números enteros amplificando por una potencia en base 10.

Así por ejemplo: 2,24: 1,2 se amplifica por 100

224: 120 y se dividen como números enteros

## **TRANSFORMACIÓN DE DECIMAL A FRACCIÓN**

**1. Decimal finito:** Se escribe en el numerador todos los dígitos que forman el número decimal y en el denominador una potencia de 10 con tantos ceros como cifras decimales tenga dicho número.

Por ejemplo:  $3,24 = \frac{324}{100}$ 

**2. Decimal infinito periódico:** Se escribe en el numerador la diferencia entre el número decimal completo (sin considerar la coma) y el número formado por todas las cifras que anteceden al período y en el denominador tantos nueves como cifras tenga el período.

Por ejemplo:  $2,15 = \frac{2135}{99}$  $215 - 2$ 

**3. Decimal infinito semiperiódico:** Se escribe en el numerador la diferencia entre el número completo (sin considerar la coma) y el número formado por todas las cifras que anteceden al período y en el denominador se escriben tantos nueves como cifras tenga el período, seguido de tantos ceros como cifras tenga el anteperíodo.

Por ejemplo:  $5,34 =$ 90  $534 - 53$ 

## **APROXIMACIONES**

Frecuentemente conviene **redondear** o **truncar** un número, dejando una **aproximación** con menos cifras significativas, de las que tiene originalmente.

## **REDONDEO**

Para **redondear** un número decimal finito o infinito se agrega 1 al último dígito que se conserva (redondeo por **exceso**), si el primero de los dígitos eliminados es mayor o igual a 5; si la primera cifra a eliminar es menor que 5, el último dígito que se conserva se mantiene (redondeo por **defecto**). Por lo tanto, como ejemplos, **BAJO ESTA REGLA,** al redondear a la centésima los números 4,748 y 9,5237 se obtiene 4,75 y 9,52, respectivamente.

## **TRUNCAMIENTO**

Para **truncar** un número decimal, se consideran como ceros las cifras ubicadas a la derecha dela última cifra a considerar.

De esta manera, como ejemplo, si se trunca a las centésimas el número 2,5698 resulta 2,56.

## **ESTIMACIONES**

Realizar un cálculo estimativo, consiste en efectuarlo con cantidades aproximadas por redondeo a las dadas, reemplazando dígitos distintos de ceros por ceros, dejando la cantidad de cifras significativas que se indique (lo que habitualmente es una cifra).

### **EJEMPLO PSU-1**: 5 $\cdot$   $\frac{0,00}{25}$ ¹  $\left(\frac{0.05}{0.5}\right)$  $\setminus$ § 0,5 0,05

A) 0,5 B) 0,05 C) 0,005 D) 50 E) 500

**EJEMPLO PSU-2**: El orden de los números a =  $\frac{2}{3}$ , b =  $\frac{5}{6}$  y c =  $\frac{3}{8}$  de

menor a mayor es

A)  $a < b < c$ B)  $b < c < a$ C)  $b < a < c$ D)  $c < a < b$ E)  $c < b < a$ 

**EJEMPLO PSU-3:** 40 - 20  $\bullet$  2,5 + 10 =

A) 0 B) -20 C) 60 D) 75

E) 250

**EJEMPLO PSU-4**:  $\frac{9}{8} - \frac{3}{5} =$ 8 9 A) 0,15 B) 0,5 C) 0,52 D) 0,525 E) 2

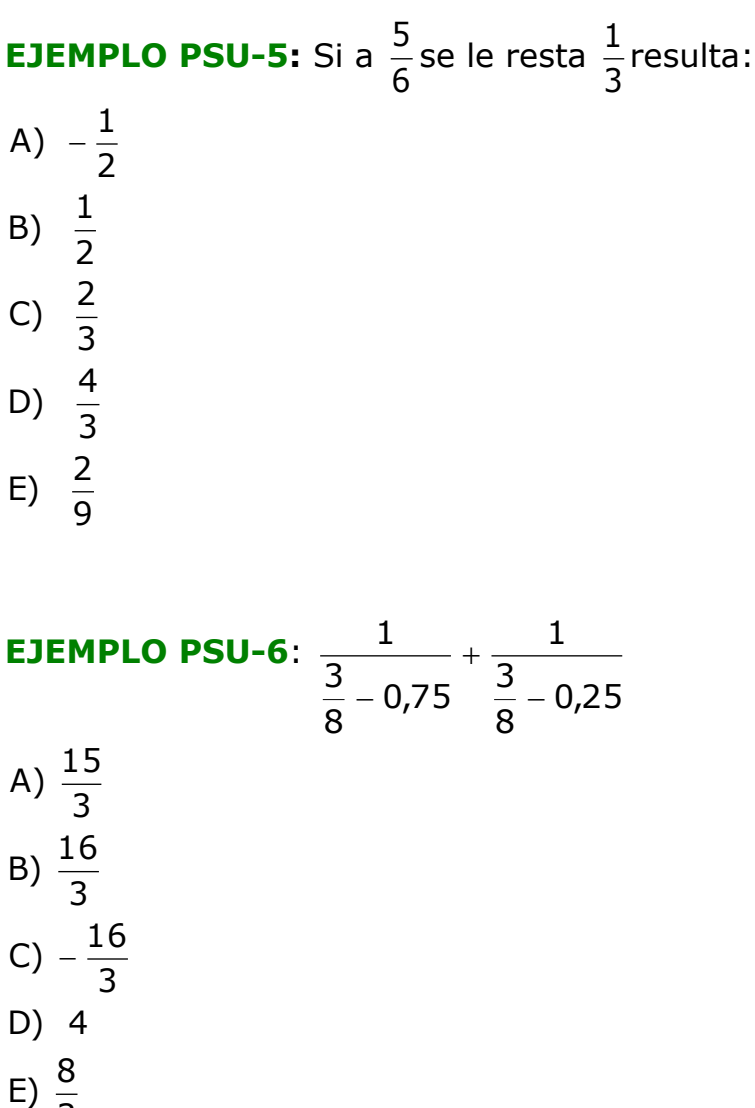

**EJEMPLO PSU-7:** Si  $t = 0.9$  y  $r = 0.01$ , entonces r  $\frac{t-r}{r}$  =

A) 0,89

3

- $\overline{B}$ )  $\overline{0}$ ,9
- $C$ )  $8,9$
- D) 89
- E) Ninguno de los valores anteriores

**EJEMPLO PSU-8:** En la igualdad  $\frac{1}{P} = \frac{1}{Q} - \frac{1}{R}$ Q 1 P  $\frac{1}{\sqrt{2}} = \frac{1}{\sqrt{2}}$ , si P y R se reducen a la

mitad, entonces para que se mantenga el equilibrio, el valor de **Q** se debe

A) duplicar.

- B) reducir a la mitad.
- C) mantener igual.
- D) cuadruplicar.
- E) reducir a la cuarta parte.

**EJEMPLO PSU-9**: Juan dispone de \$ 6.000 para gastar en entretención. Si se sabe que cobran \$1.000 por jugar media hora de pool y \$600 por media hora en Internet, entonces ¿cuál(es) de las siguientes afirmaciones es(son) verdadera(s)?

- I) Juan puede jugar a lo más 3 horas de pool
- II) Juan puede conectarse a lo más 5 horas en Internet
- III) Juan puede jugar 1,5 horas de pool y conectarse 2,5 horas a internet

A) Solo III

- B) Solo I y II
- C) Solo I y III
- D) Solo II y III
- $E)$  I, II  $\vee$  III

**EJEMPLO PSU-10**:  $\frac{1}{x} + \frac{1}{x} + \frac{1}{x} =$ x 1 x 1  $x^3$  $x^3$  $E) \frac{3}{7}$ 3x D)  $\frac{1}{2}$ x C)  $\frac{3}{2}$ B)  $\frac{1}{2}$ A) 3

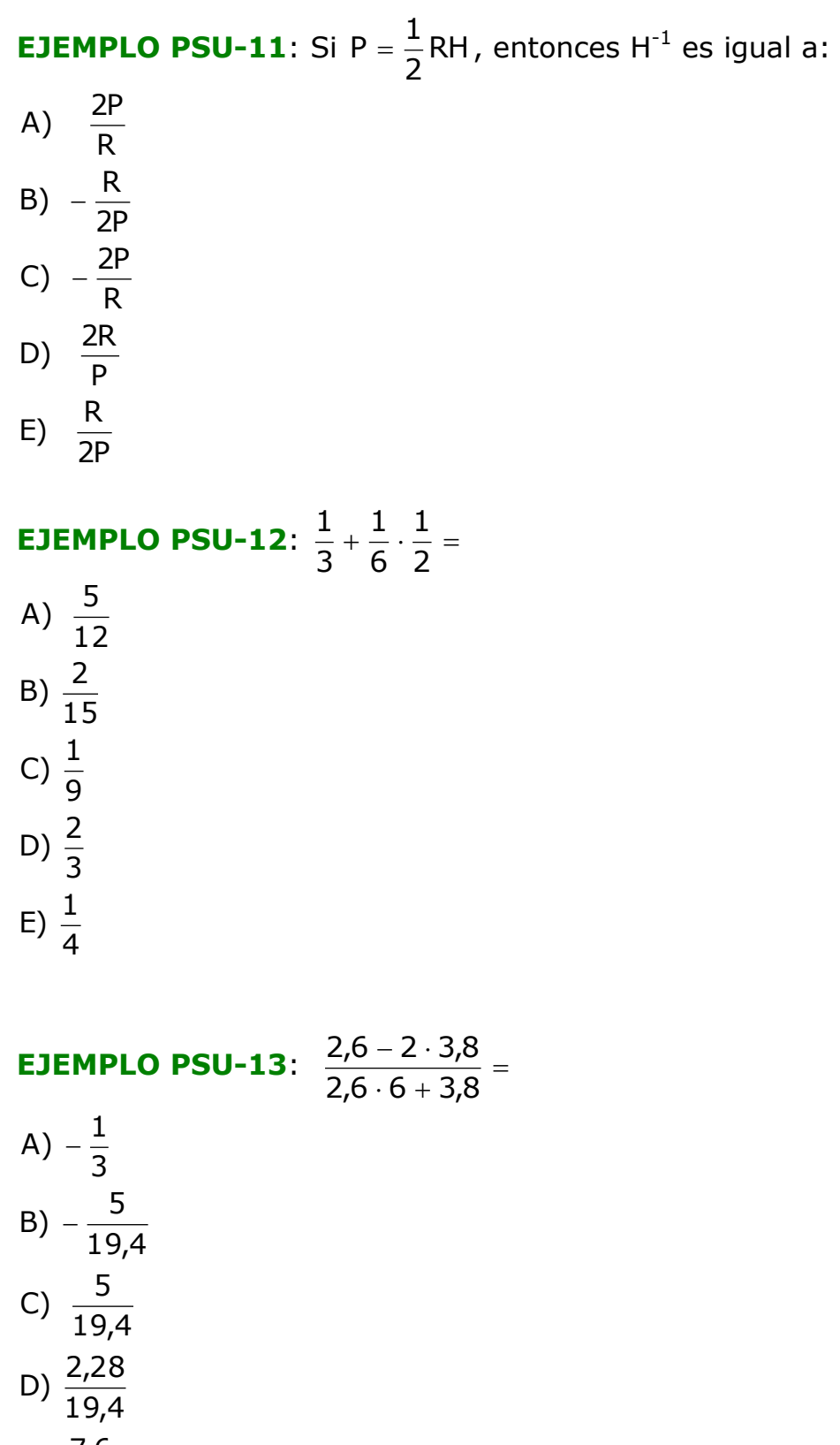

9,8  $E) \frac{7,6}{2}$ 

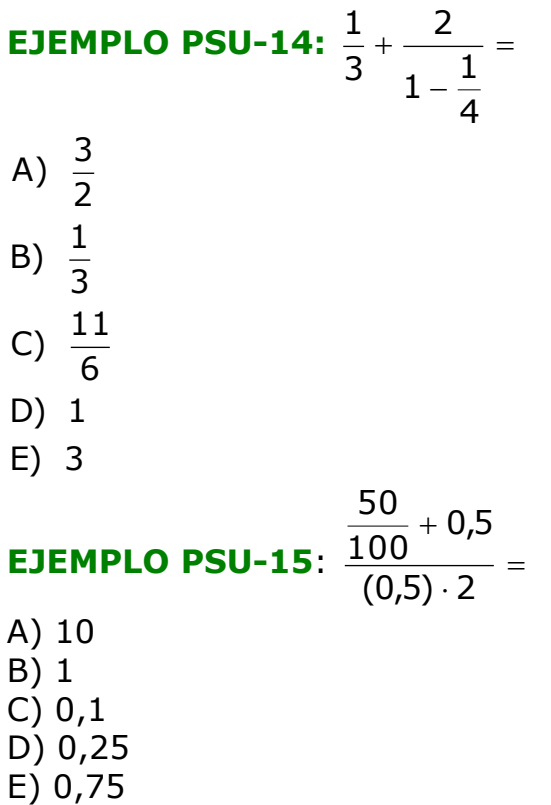

**EJEMPLO PSU-16:** Una persona debe recorrer 12,3 kilómetros y ha caminado 7.850 metros. ¿Cuánto le falta por recorrer?

A) 4,45 km B) 4,55 km C) 5,55 km D) 5,45 km E) 6,62 km

**EJEMPLO PSU-17:** Si a es un número natural mayor que 1, ¿cuál es la relación correcta entre las fracciones: a  $p = \frac{3}{a}$  t =  $\frac{3}{a-1}$  r =  $\frac{3}{a+1}$ 

A)  $p < t < r$ B)  $r < p < t$ C)  $t < r < p$ D)  $r < t < p$ E)  $p < r < t$ 

**EJEMPLO PSU-18:** Se mezclan 2 litros de un licor P con 3 litros de un licor Q. Si 6 litros del licor P valen \$ a y 9 litros del licor Q valen \$ b, ¿cuál es el precio de los 5 litros de mezcla?

A) 
$$
\frac{a + b}{3}
$$
  
\nB) 
$$
\frac{a + b}{5}
$$
  
\nC) 
$$
\frac{a + b}{5}
$$
  
\nD) 
$$
\frac{3a + 2b}{18}
$$
  
\nE) 
$$
\frac{5 \cdot (3a + 2b)}{18}
$$

**EJEMPLO PSU-19**: Juan tiene un bidón de 5 litros de capacidad, llenado hasta los 3  $2\frac{1}{2}$  litros. ¿Cuántos litros le faltan para llenarlo?

A) 
$$
2\frac{1}{3}
$$
  
\nB)  $2\frac{2}{3}$   
\nC)  $2\frac{3}{2}$   
\nD)  $3\frac{1}{3}$   
\nE)  $1\frac{2}{3}$ 

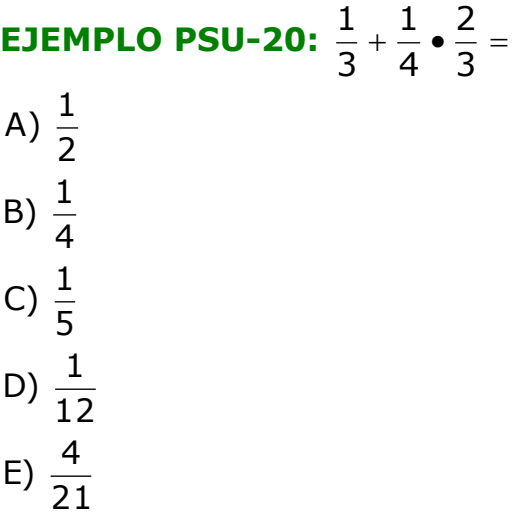

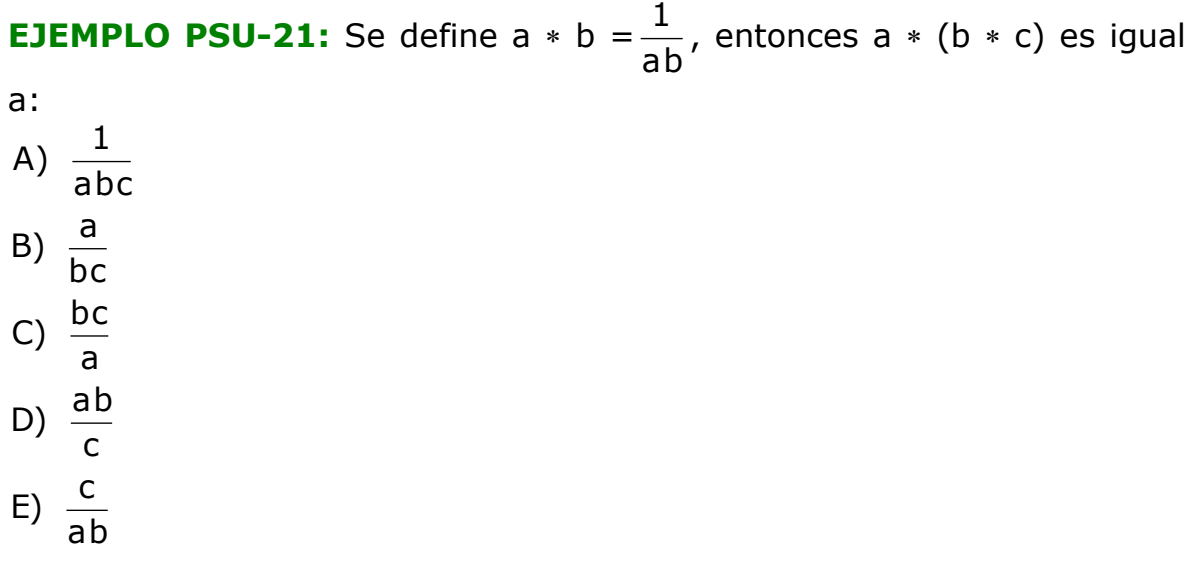

**EJEMPLO PSU-22:** Sean a, b, c y d números enteros distintos entre sí y distintos de cero. Si P =  $\frac{a}{b}$  + d y Q = c a + d, ¿cuál(es) de las siguientes igualdades es (son) **siempre** verdadera(s)?

I) P - Q 
$$
\neq
$$
 0  
II)  $\frac{P}{Q} = \frac{C}{b}$   
III) P · Q =  $\frac{a^2}{bc} + d^2$ 

A) Sólo I B) Sólo III C) Sólo I y III D) I, II y III E) Ninguna de ellas.

**EJEMPLO PSU-23**: 1

$$
50-23:\; \frac{1}{1+\frac{1}{1+\frac{1}{1+1}}}
$$

 $E\left(\frac{1}{2}\right)$ 5 D)  $\frac{3}{7}$ C) 1 5  $B) \frac{2}{5}$ 2 A)  $\frac{5}{5}$ 

2

**EJEMPLO PSU-24**: tres atletas corrieron los 100 metros planos, Javier cronometró 11,3 segundos, Arturo 11,02 segundo y Marcelo 11,2 segundos. ¿Cuál(es) de las siguientes afirmaciones es(son) verdadera(s)?

- I) Javier llegó después de Marcelo
- II) Entre Arturo y Marcelo hay 18 centésimas de segundo de diferencia al llegar a la meta
- III) Arturo llegó primero
- A) Solo I
- B) Solo I y II
- C) Solo I y III
- D) Solo II y III
- E) I, II y III

**EJEMPLO PSU-25**: En una receta de un postre para 6 personas se necesitan 200 gramos de azúcar. Si se desea preparar dicho postre para **n** personas, ¿por cuál número se debe multiplicar **n** para obtener cuántos gramos de azúcar se necesitan?

A) 33,3 B) 200 C) 1.200 D) 6 E) 0,03

**EJEMPLO PSU-26:** Sean a, b y d números enteros positivos. Si d a b  $S = \frac{a}{1} + \frac{a}{1}$ , entonces  $S^{-1}$ es:

 $a(b + d)$  $E) \frac{bd}{d}$ 2a D)  $\frac{b+d}{2}$ a  $C)$   $\frac{b+d}{-}$ bd  $B) \frac{ad + ab}{b}$ 2a  $A) \frac{bd}{2}$  $\ddot{}$ 

A) 5 B) 10 C) 25 D)  $\frac{1}{25}$ E)  $\frac{1}{5}$ **EJEMPLO PSU-28.**  $3 - \frac{3}{2} - \frac{2}{3} =$ ¹  $\left(\frac{3}{7}-\frac{2}{2}\right)$  $-\left(\frac{3}{7}-\frac{2}{3}\right)$ 7  $3 - \left(\frac{3}{7}\right)$ E) Ninguna de las anteriores 21  $(D) - \frac{5}{3}$ 21 C)  $\frac{5}{5}$ 21  $(B)$   $\frac{68}{21}$ 21 A)  $\frac{58}{21}$ 

**EJEMPLO PSU-27:**  $(0,2)^{-2} =$ 

**EJEMPLO PSU-29.** Se tienen dos cajas: una con seis botellas de  $\frac{3}{4}$ de litro, todas llenas y otra con cuatro botellas de  $1\frac{1}{4}$ de litro, todas llenas también. ¿Cuál es el número de botellas de medio litro con las que se puede envasar todo el líquido?

A) 5 B) 9 C) 10 D) 19 E) 20

**EJEMPLO PSU-30.** Sea **n** un número entero, ¿cuál de las afirmaciones siguientes es (son) siempre verdadera(s)?

I) 
$$
\frac{n+3}{n-2}
$$
 es racional  
\nII)  $\frac{n+3}{n-2}$  es una fracción impropia  
\nIII)  $\frac{n+3}{n-2} = -\frac{1}{2}$ 

- A) Solo I
- B) Solo II
- C) Solo III
- D) I y II
- E) Ninguna de las anteriores.

**EJEMPLO PSU-31.** Se define la operación  $[m, n, r] = \frac{2m - 8n}{2r}$ , ¿cuál es el valor de  $\left[\frac{1}{2},\frac{3}{4},\frac{5}{3}\right]$  $\vert$ 3  $\frac{1}{2}, \frac{3}{4}, \frac{5}{3}$  ?  $E) - 1$ 5 D)  $-\frac{6}{5}$ 5  $C$ ) –  $\frac{24}{7}$ 3  $(B) - \frac{2}{5}$ 2 A)  $-\frac{3}{5}$ 

### **EJEMPLO PSU-32.**  $\frac{11}{200}$   $\frac{(11)(11)}{200}$  = ? n  $\frac{n-(n-(-n))}{n}$  =

- A) 2n B) – n C) n
- D) 1  $E$ ) – 1

**EJEMPLO PSU-33.** ¿Cuántos séptimos son equivalentes a 2 $\frac{5}{7}$ ?

- A) 19
- B) 17
- C) 14
- D) 10
- $E$ ) 5

**EJEMPLO PSU-34.** El número racional 7  $\frac{10}{7}$  es igual a:

10  $\frac{1}{1}$ 7 E)  $\frac{1}{2}$ 7 D)  $7 + \frac{3}{7}$ 4 3 3 C)  $\frac{7}{2}$  + B)  $0,10 + 0,7$ A)  $10 \cdot 0,7$ 

**EJEMPLO PSU-35.** Juan tiene **a** dulces y su hermano tiene la mitad de esta cantidad más un dulce. Si al hermano de Juan le regalan 3 dulces y éste, a su vez, regala 2 dulces, ¿con cuántos dulces queda el hermano de Juan?

2 2 E) Con $\frac{a}{2}$  + 4 2 D) Con  $\frac{a}{2}$  + 3 2 C) Con  $\frac{a}{2}$  + B) Con  $a + 2$ 1 2 A) Con  $\frac{a}{2}$  +

**EJEMPLO PSU-36.** Dada la fracción mn  $\frac{m+t}{m}$ , con m > 0 y t > 0. ¿Cuál(es) de las siguientes afirmaciones es (son) **siempre**  verdadera(s)?

- I) Si a **m** y a **t** se le agrega 1, entonces la fracción aumenta en 2.
- II) Si el numerador de la fracción se duplica y su denominador se divide por 2, entonces la fracción queda igual.
- III) Si el denominador de la fracción se divide por 3, entonces la fracción se triplica.

A) Solo I

- B) Solo II
- C) Solo III
- D) Solo I y II
- E) Solo II y III

**EJEMPLO PSU-37.** Se define la operación  $a \# b = a \bullet$  ben los números reales. ¿En cuál(es) de las siguientes operaciones el resultado es igual a 8?

I) 4  $# 2$ II) 16 #  $\frac{1}{2}$ III) 8 # 0

A) Solo en III

B) Solo en I y en II

C) Solo en I y en III

D) Solo en II y en III

E) En I, en II y en III